## 第69回姫路市民体育大会ヨットレース

2016/10/23

第 69 回

クルーザーの部

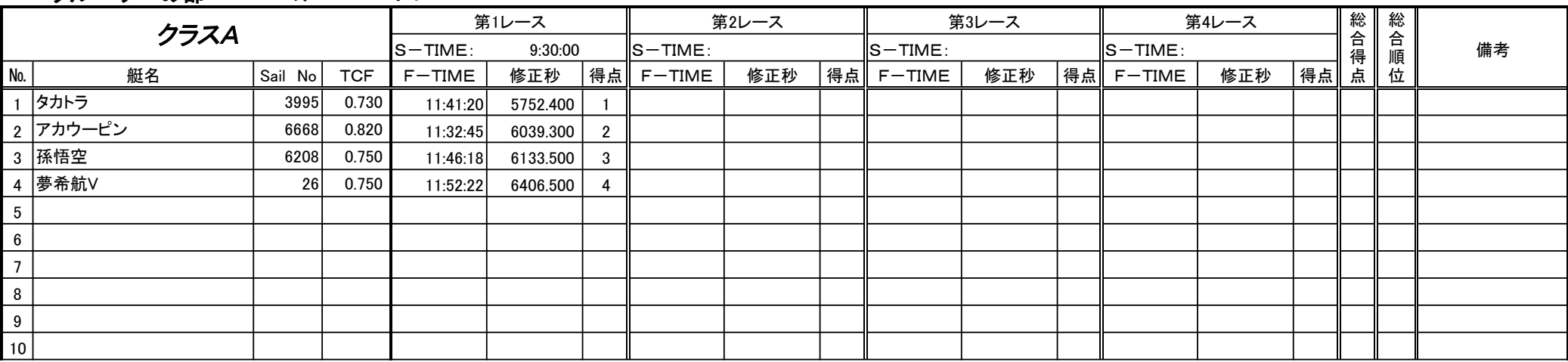

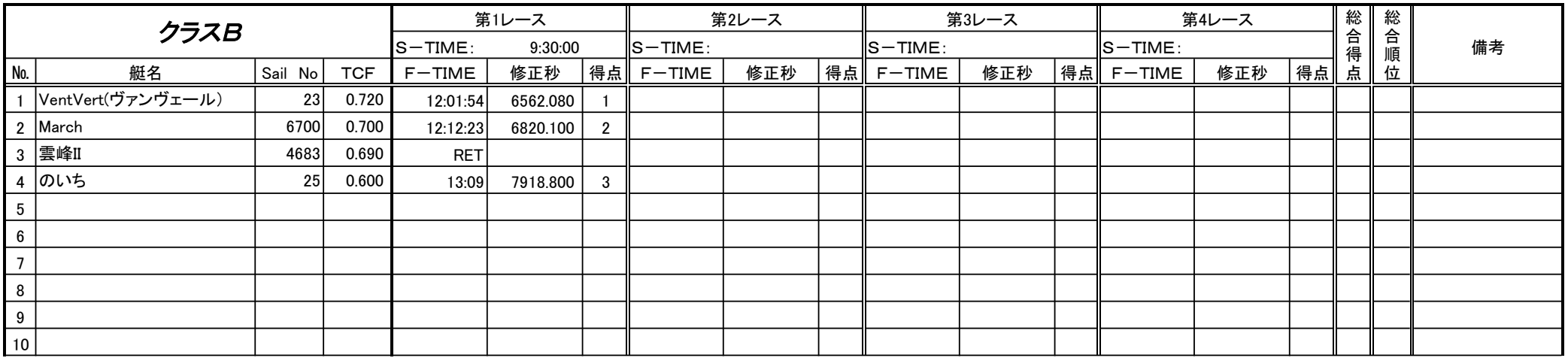

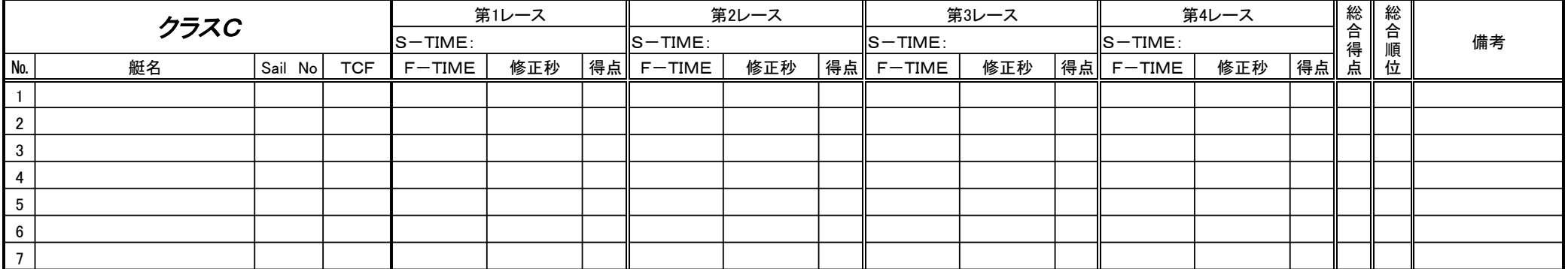